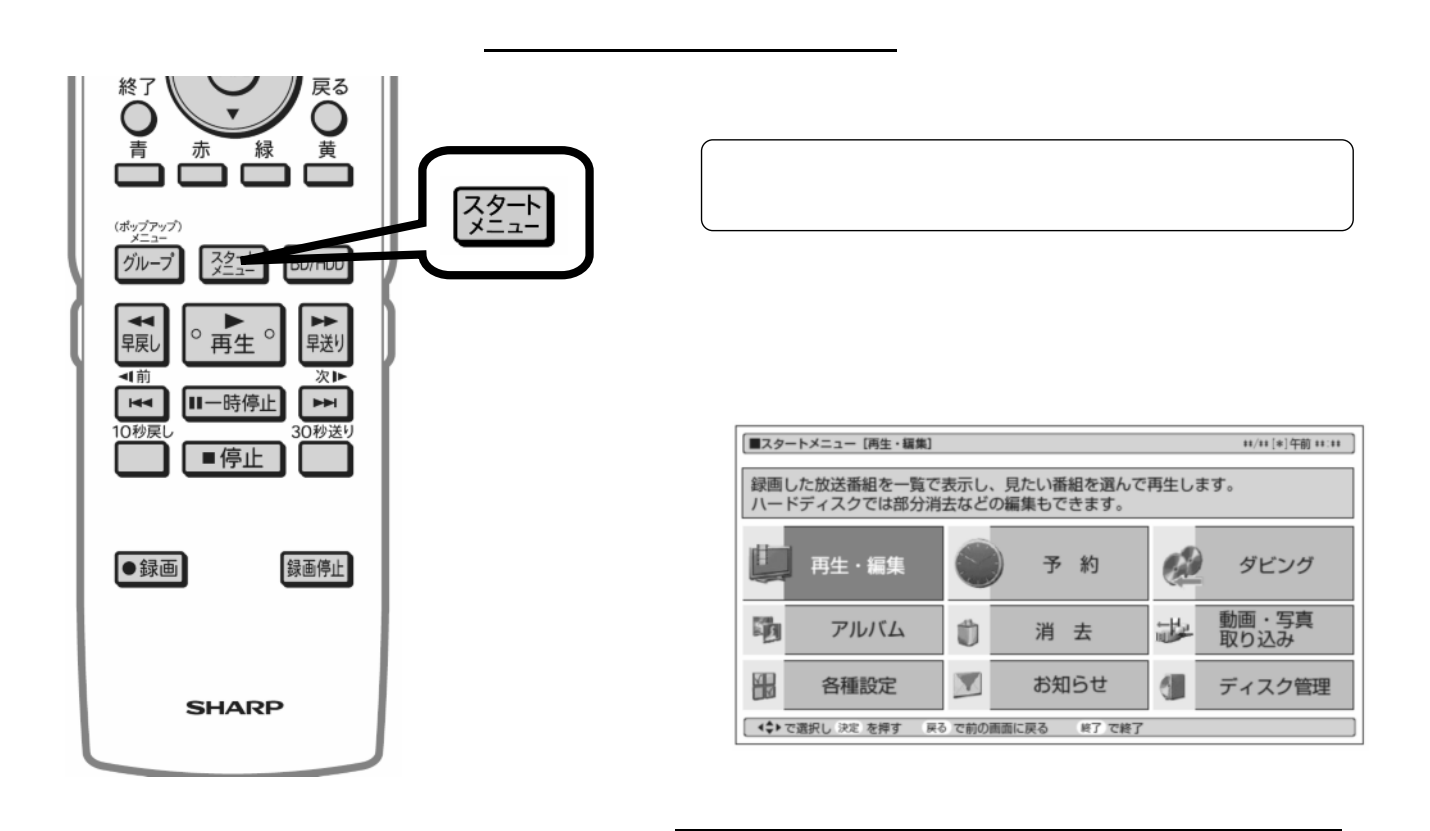

予約録画する

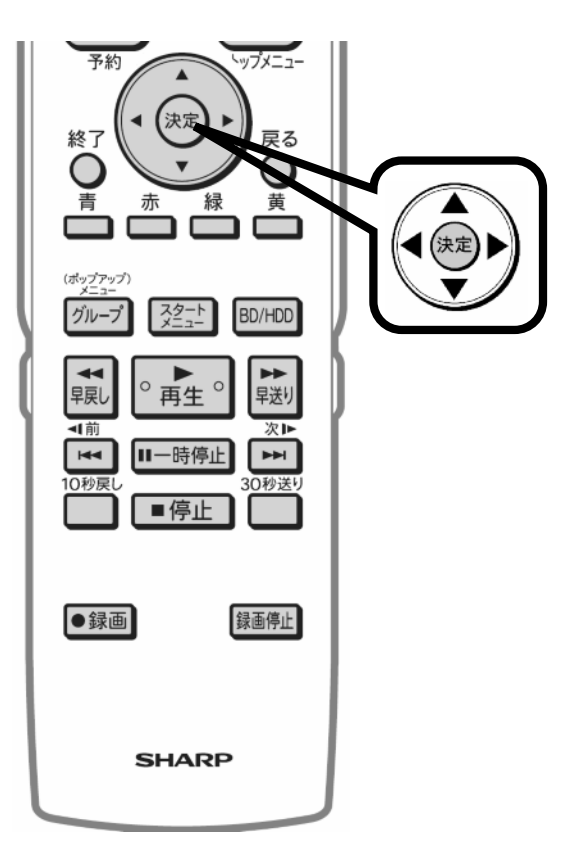

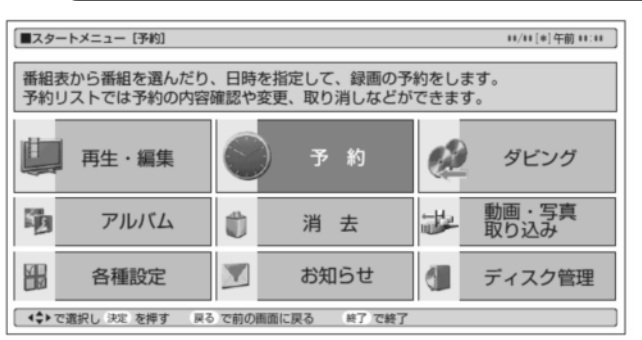

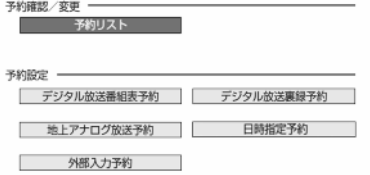

に換

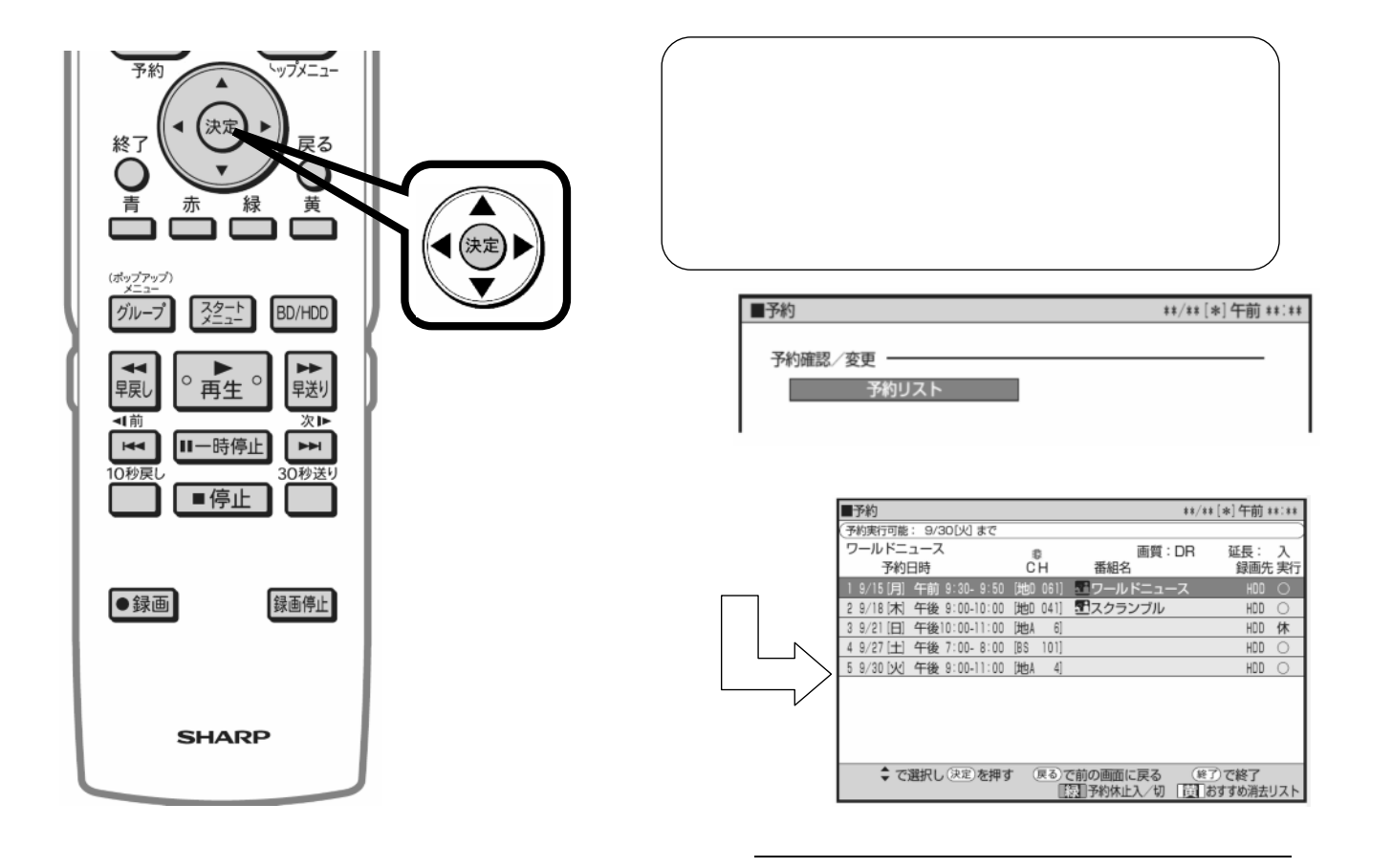

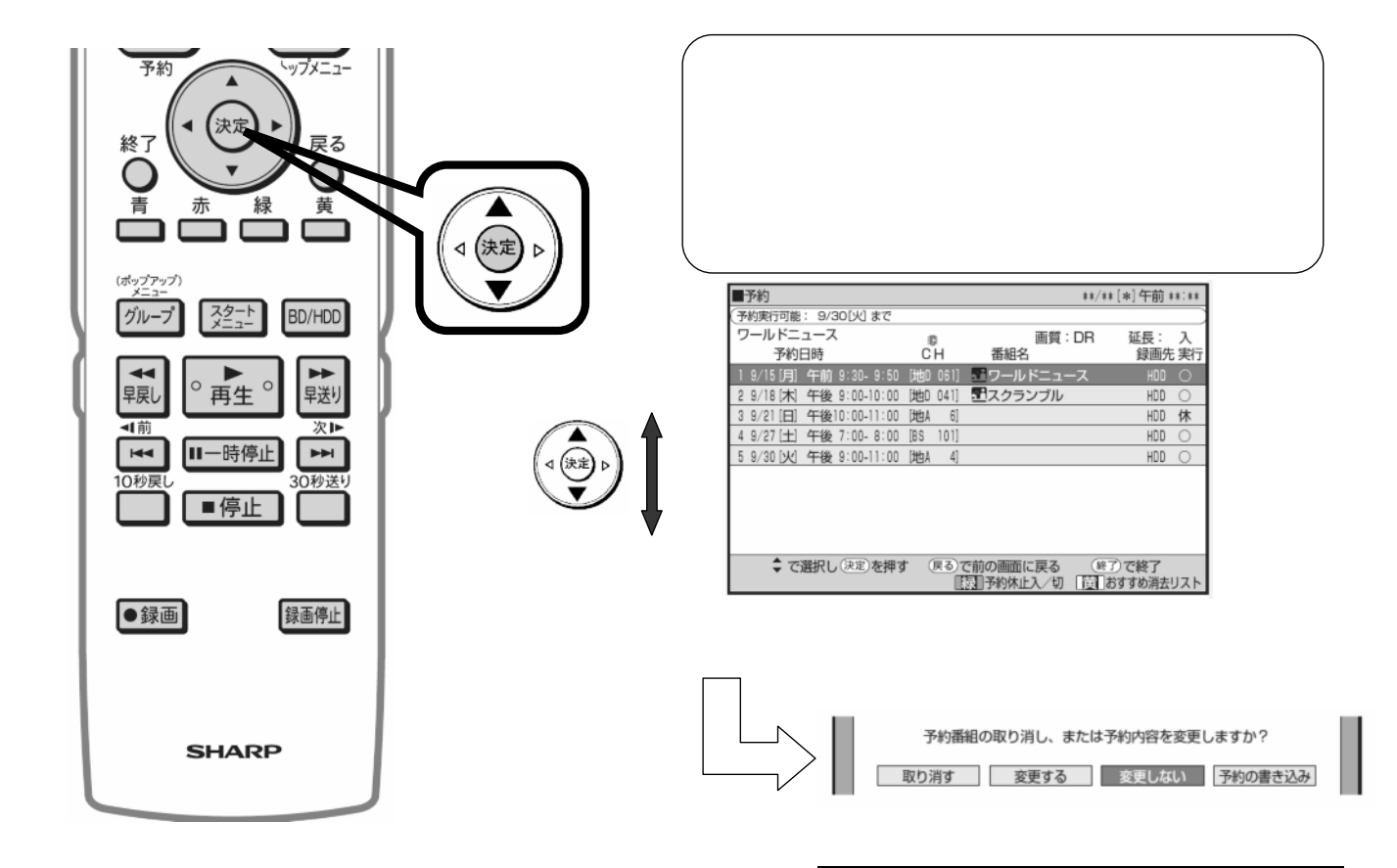

が映る

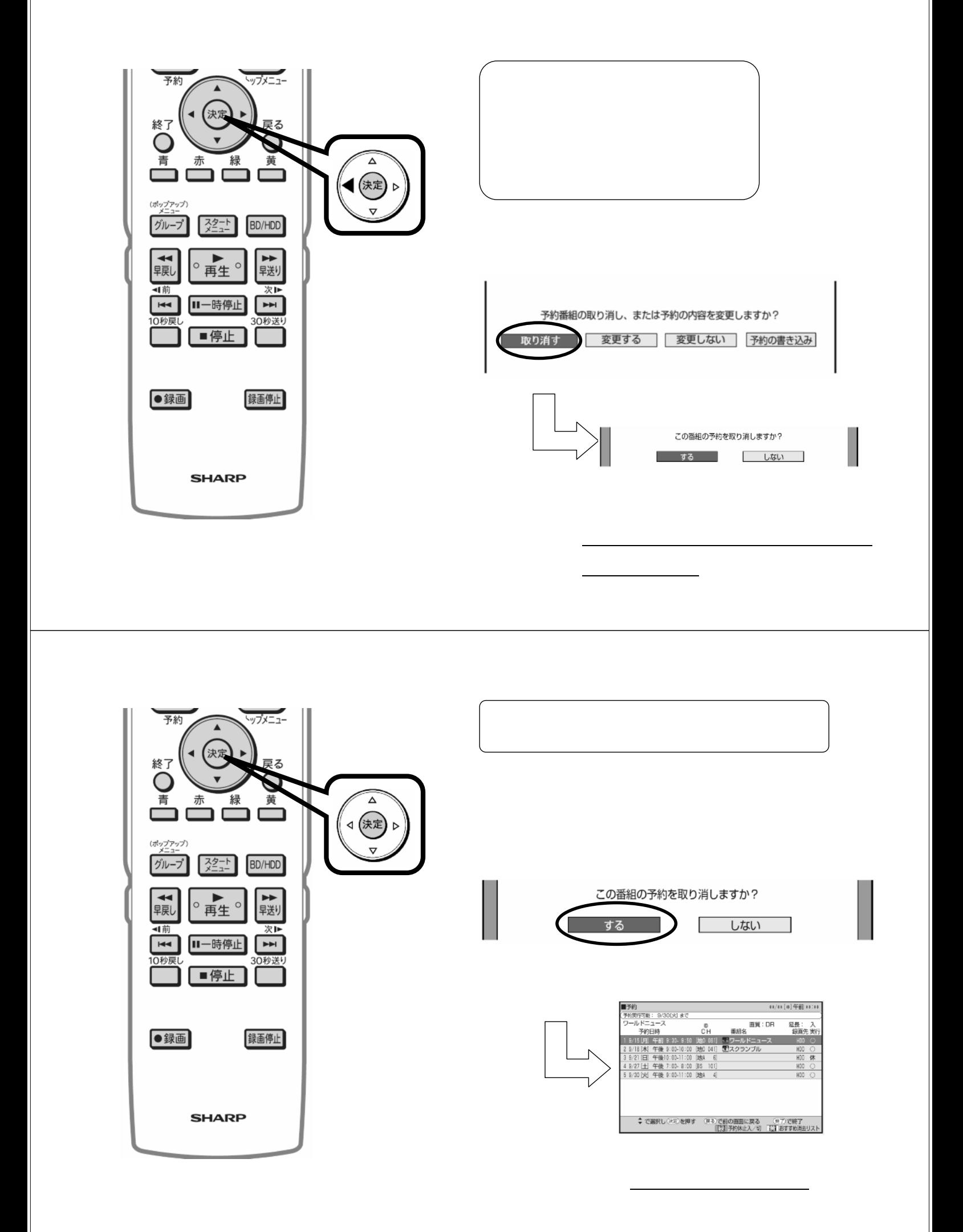

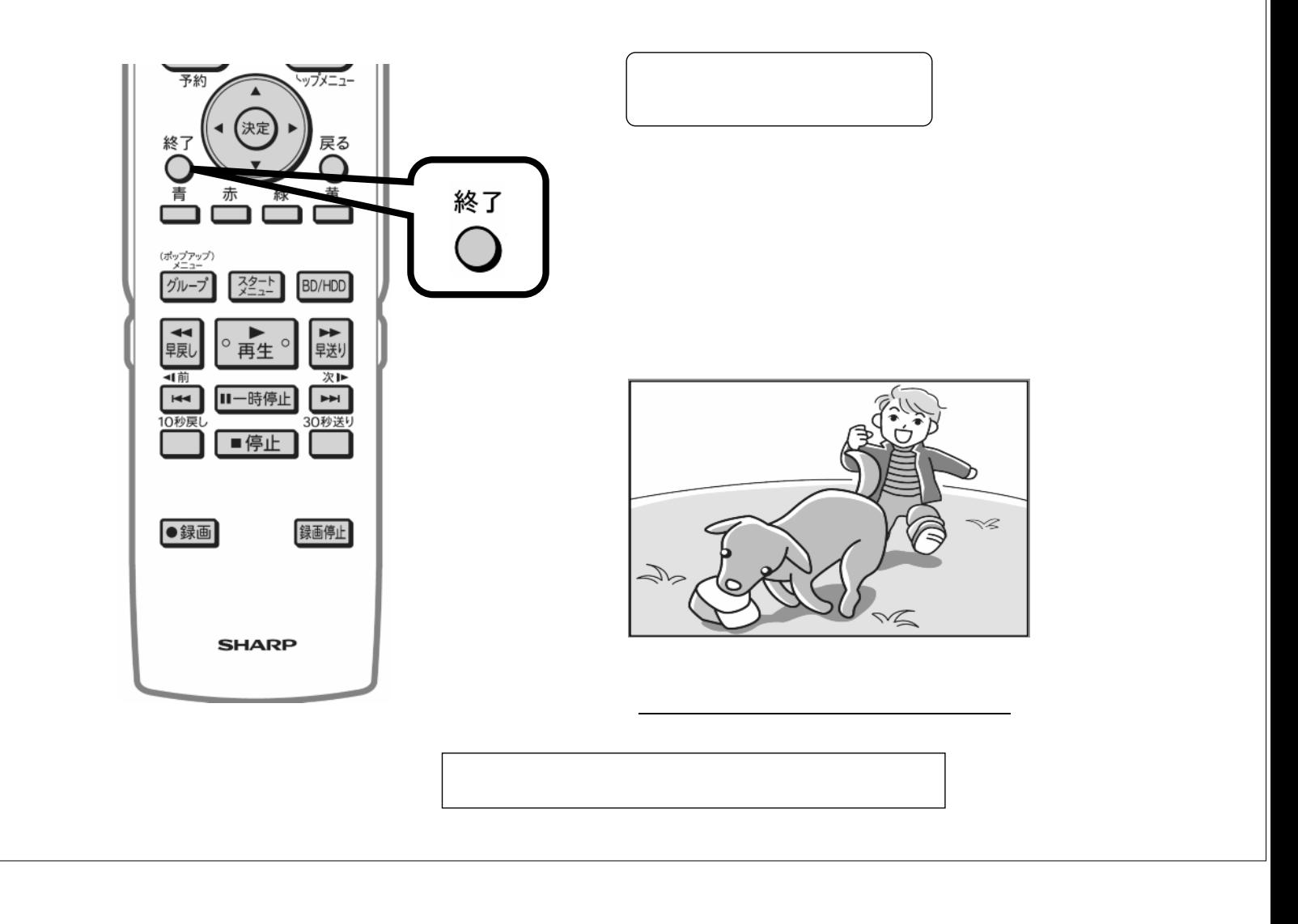